## pepperjam®

## **An Introduction to Search Engine Optimization (SEO) for Publishers**

**2/21/2018**

**Download Slides: https://bit.ly/PJ-SEO2018**

## **Agenda**

1. SEO + Affiliate Myths 2. Learn how search engines work 3. Cover the SEO basics for publishers 4. Q&A

> **Download Slides: https://bit.ly/PJ-SEO2018**

## **So What is SEO?**

### **SEO is Search Engine Optimization**

It is otherwise called Organic Search or Natural Search.

- Our goal is to optimize websites so that they rank well in the free listings of search engines.
- As the field progresses it really became more about optimizing the website (or online asset) so that it has the greatest potential to earn traffic without ad spend.

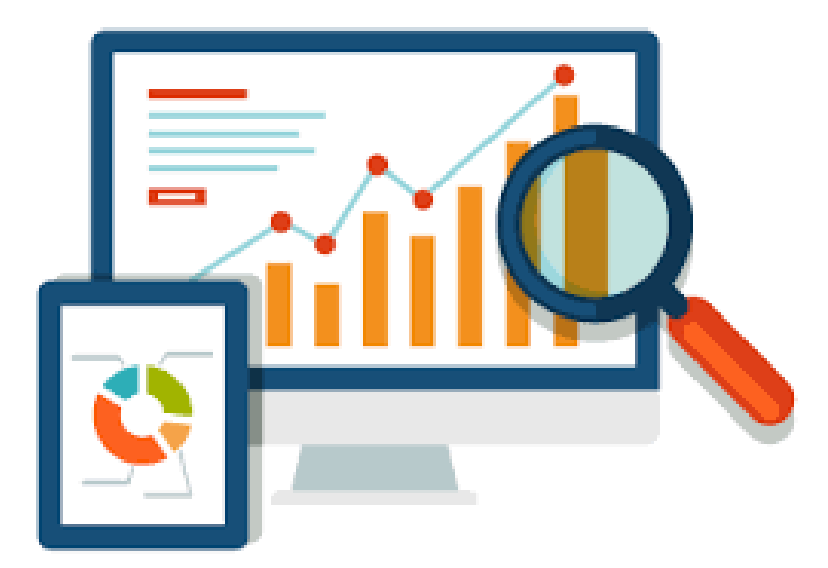

Of the millions of queries it receives each second, about **15 percent** of them are completely new to Google.

## **Top 3 SEO + Affiliate Myths**

## **1. Affiliate links are dangerous for SEO**

• Always play it safe by using the "nofollow" tag so that Google will not credit the link. Example: *<a href="signin.php" rel="nofollow">sign in</a>*

## **2. Affiliate links have no SEO value to pass**

- Penguin 4.0 Algorithm Now it is likely that most paid links have no value to pass.
- Our Observation: As long as visitors clicks through there is organic value to pass.

### **3. Google will not rank affiliate sites**

• Not true! Google wants landing pages that provide value to searchers.

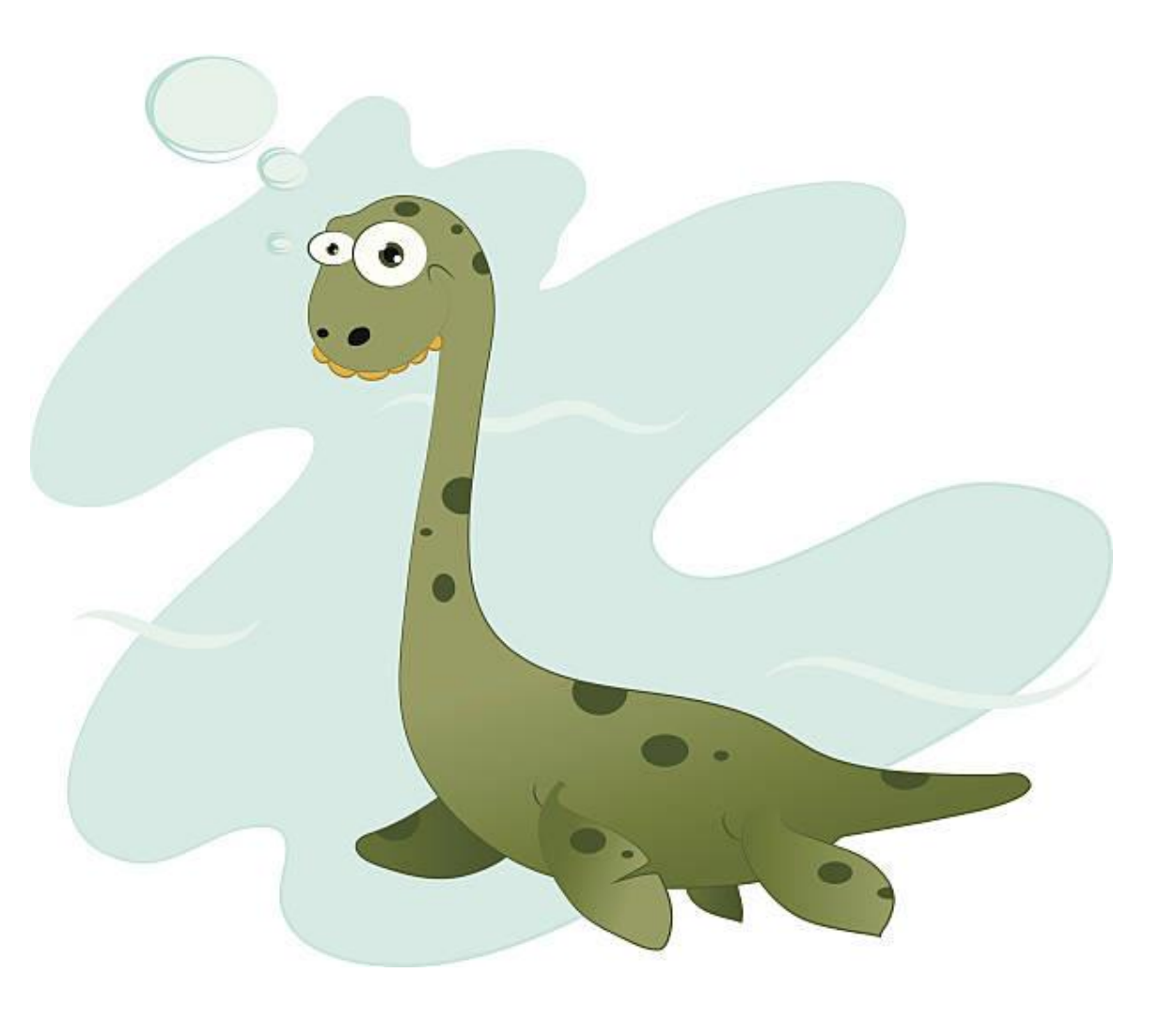

## **The Best SEO Tip for Publishers: Provide "Sufficient Value!"**

- Google's Gary Illyes tweeted that there are no problems with affiliate links.
- The problem is when a site's sole purpose is to be a "shallow container for affiliate links."
- The Google Fred Update:
	- "Following the General Guidelines below will help Google find, index, and rank your site."

Google's General Guidelines:

[https://support.google.com/webmasters/answer/3](https://support.google.com/webmasters/answer/35769?hl=en&ref_topic=6002025) 5769?hl=en&ref\_topic=6002025

#### **Specific guidelines**

Avoid the following techniques:

- Automatically generated content
- Participating in link schemes
- Creating pages with little or no original content
- Cloaking
- Sneaky redirects
- Hidden text or links
- Doorway pages
- Scraped content
- Participating in affiliate programs without adding sufficient value
- . Loading pages with irrelevant keywords
- Creating pages with malicious behavior, such as phishing or installing viruses, trojans, or other badware
- Abusing rich snippets markup
- Sending automated queries to Google

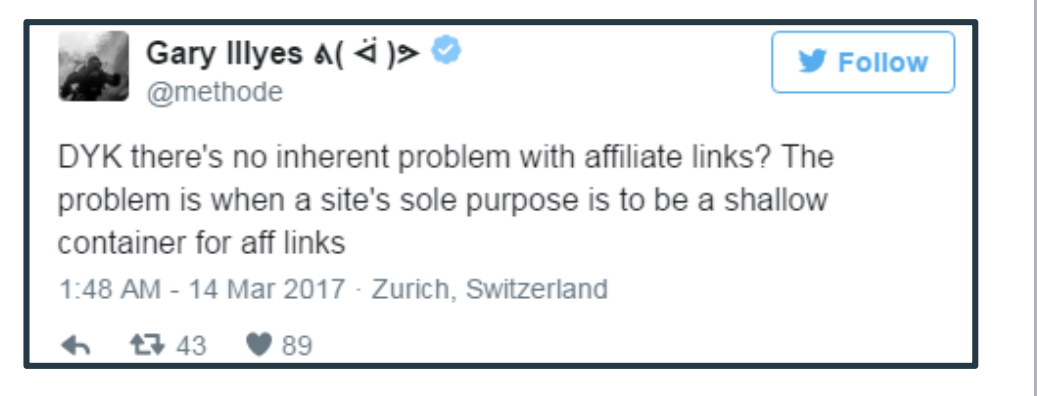

## **Remember: Search engines are in business to deliver the BEST result.**

## **A Crash Course In How a Search Engine Works**

**<https://www.google.com/insidesearch/howsearchworks/thestory/>**

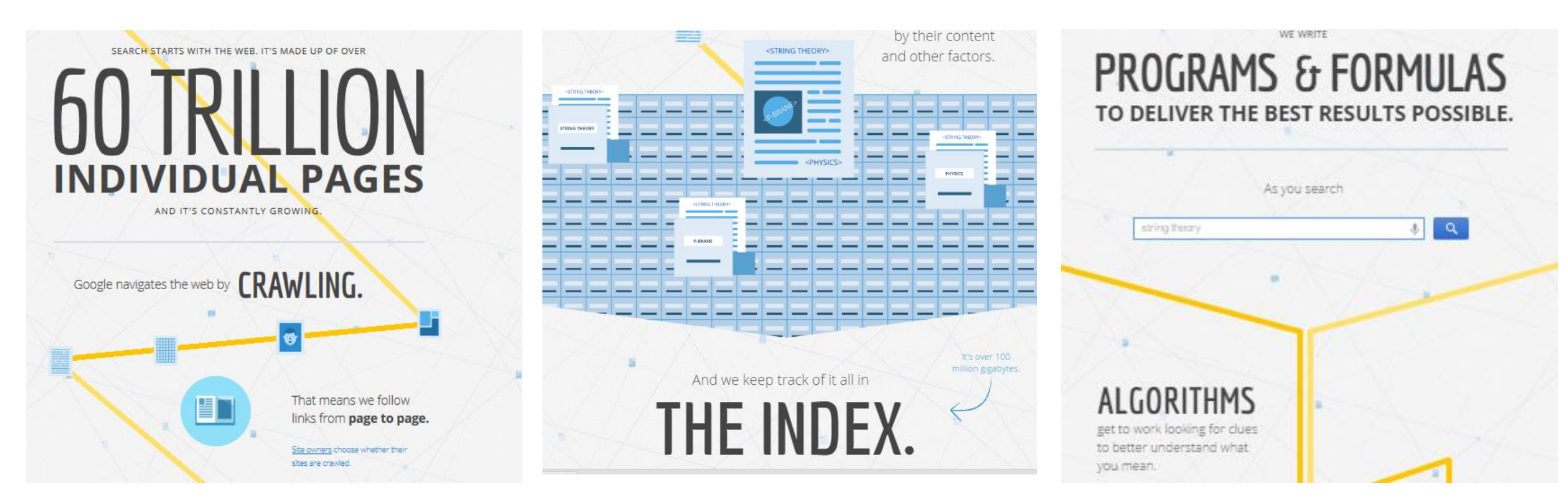

Google's Crawler discovers page crawling from link to link.

Google maintains its index of new content. This is Google's snapshot recording of everything on the web.

Google's algorithms now rely on machine learning to ensure they are delivering the best results for searchers.

## **Results: Organic and Paid Placements on Desktop**

- Everything behind the blue is an advertisement.
- Organic search is not as prominent. The first position is only slightly above the fold for keywords with "buyer intent."

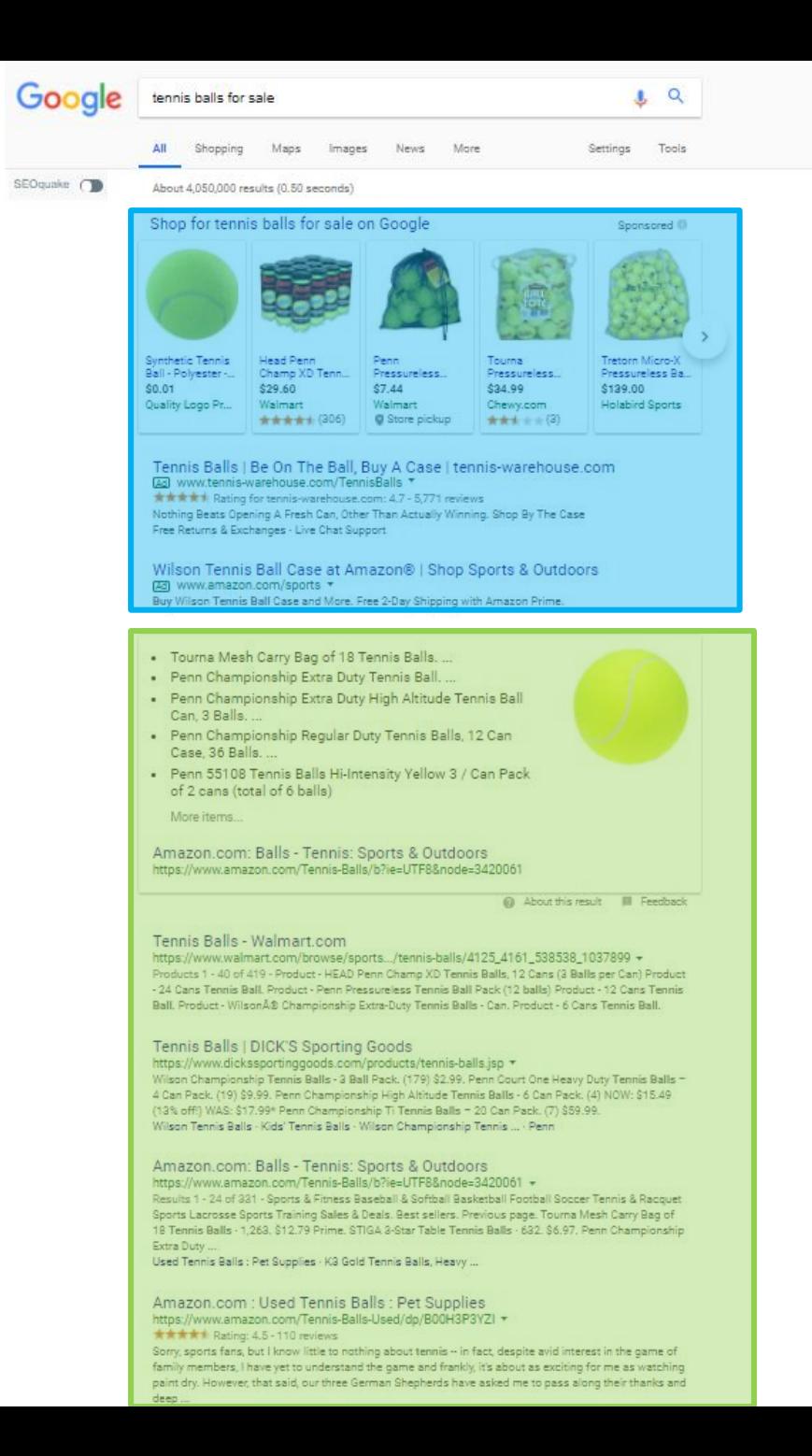

## **Results: Organic and Paid Placements on Mobile Devices**

- The desktop and mobile layouts are beginning to look similar.
- Mobile organic in green still extends for 10 results.
- Organic is several scrolls below the fold (scroll bar).

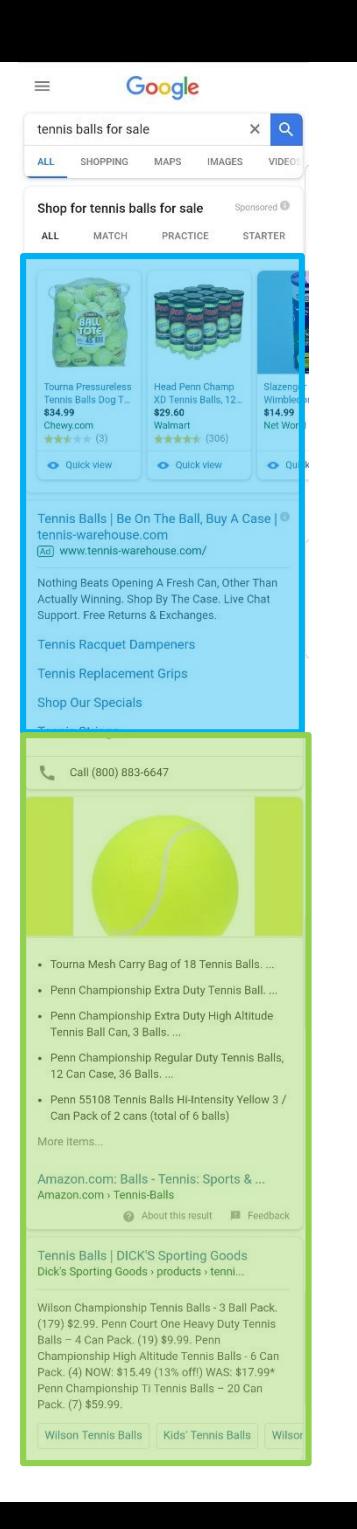

## **How Drastically It Changed In a Year!**

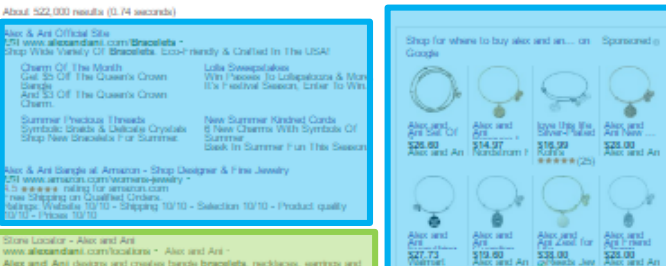

Alex and Ani designs and creates bangle bracelets, necklasss, earnings and rings that adom the body, entidrien the mind, and empower ... 52 Purchase Store Locator - Alex and Ani - ALEX AND ANI Locations

Alex and Ani Jewelry | Nordstrom<br>shop.nordstrom.com > Brands = Nordstrom Free shipping on Allex and Ant jewelry for women at Nordstrom.com. Shop for bangles, bracelets and mone. Totally free shipping and returns.

Alex and Ani at Amazon.com https://www.amazon.com/Alex-and-Anti/b?ie-UTF 8&nobi... - Amazon. Online shopping for Allex and Ant at Ameron.com. ... Allex and Ant 2016 Graduation Cap... (112). \$27.99 - \$50.82. Allex and Anti Bangle Bar Tustus. Peace ... (535).

alex and ant - Shop for and Buy alex and ant Online - Macy's www1.macys.com/shop/featured/alex-and-ani " Macy's "<br>Shop for and buy alex and ani onlys at Macy's. Fird alex and ani at Macy's.

Alex and Ani on Sale | Nordstrom Rack<br>https://www.nordstromrack.com/brands/Alex%20and%20Ani ~ Find designer Allex and Anti on Sale up to 70% off and get free shipping on orders over \$100. ... and Ani. Antique Pink Searovaki Crystal Expandeble Bracelet.

Akes and AntiPetaller - Studio M in Kingston, Pennsylvania - Location ... www.mystone411.com > Akes and Ant > Pennsylvania > Akes and Ant in Kingston Alex and Ani Relater - Studio M at 133 Division Street in Kingston, Pennsylvania 18704: stone location & hours, services, holiday hours, map, driving directions ...

Janet - Alex and Ani<br>www.janet.com/em/janetetone/alex-and-ani/1014050000/.../100185.100191.1014<br>Any Punchase -- No Minimum (see shipping details) ... Introducing Alex and Antibracelets and charms ... Alex and Anti Bracelet Charty by Disign Prints of Love.

Alex and Ant Bracelets | Bloomingdekk<br>www1.bloomingdeks.com/buy/alex-and-ant-bracelets - Bloomingdekk -Shop Alex and Ani Bracelets at Bloomingstees.com. Free Shipping and Free Returns for Loyalists or Any Order Over \$150.

Alex And Ani Quot Bangle Bracelet Bar Quot Saliboat Bangle - Sears www.sears.com/search=alex%20and%20ant%20qud%20bargle%20bracelet%2 ... Sears add to compare compare now. Allex And Ant Oyster Charm Expandable Bangle Bar Bracefet ... Sold by Best Price Product, add to compare compare now. Alex.

Alex and Ant Jewelry | Fast & Free Shipping at Zappos.com www.zappos.com/allex-and-ant " Zappos "<br>All of the alex and ant bracefets are adorable but this one in particular is my disolute ... When purchasing online, I sharps check the Zappos website

Alex and Ani at Searsti<br>1911 www.sears.com/AlexAndAni -<br>4.2 #### : rating for sears.com<br>Whis Salection of Alex and Ani at Searst 1 new Shipping on S25+,<br>(Selings: Salection 8.5/10 - Product quality 8.5/10 - Service 8/10 iry Sale Up to 90% : Wedding & Engagement : Huge Jewelry Sale : Ft.

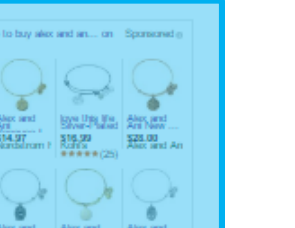

G XV is gle where to buy alex and ani bracelets

This was a picture of the organic landscape one year ago…

Q

J

## **Now Let's Start Optimizing!**

## **Where to Find SEO Keywords?**

It all begins with words typed into a search box.

Before writing content, decide the topics and terms you want your pages to rank for, such as PUMA coupon or PUMA sneakers.

Fortunately for us, there are several free tools to help us learn how often a keyword is searched per month.

### Research Tools

- 1. <https://moz.com/explorer>
- 2. <http://adwords.google.com/keywordplanner>
- 3. <http://www.google.com/insights/search/>
- 4. [http://advertising.microsoft.com/small](http://advertising.microsoft.com/small-business/adcenter-downloads/microsoft-advertising-intelligence)business/adcenter -downloads/microsoft -advertising intelligence
- 5. <https://freekeywords.wordtracker.com/>
- 6. <http://www.keywordshitter.com/>
- 7. <https://ubersuggest.io/> <- my favorite free tool.

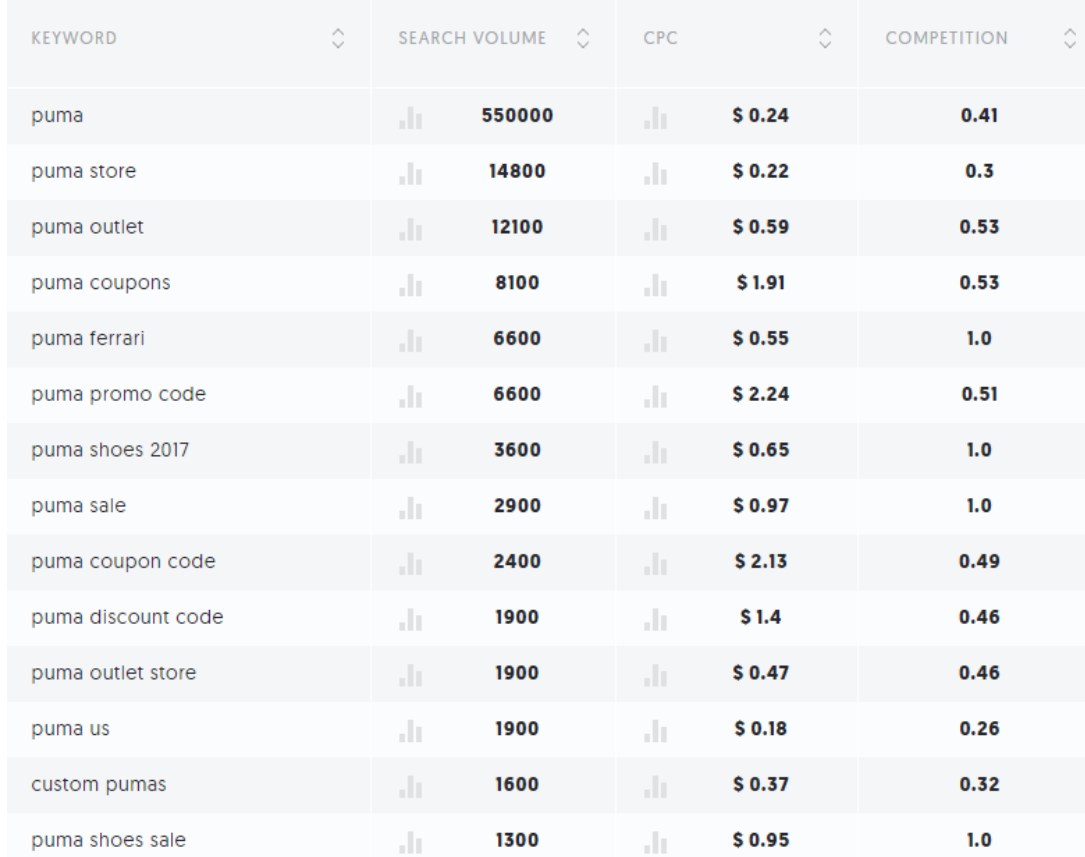

**How to Find the Right Keywords?**  Keywords Based on The Buyer Funnel

### **Awareness Keywords**

- Broadest terms
- Question terms around general topic or needs
- Examples: Best… or Top… …for 2018

## **Interest Keywords**

- More specific terms (longer tail non-brand)
- More product specific questions
- Examples: product x vs. product comparisons

## **Consideration Keywords**

- Usually branded and buyer focused
- Specific product reviews or images
- Product name or model number terms
- Long tail specific terms (non-brand)

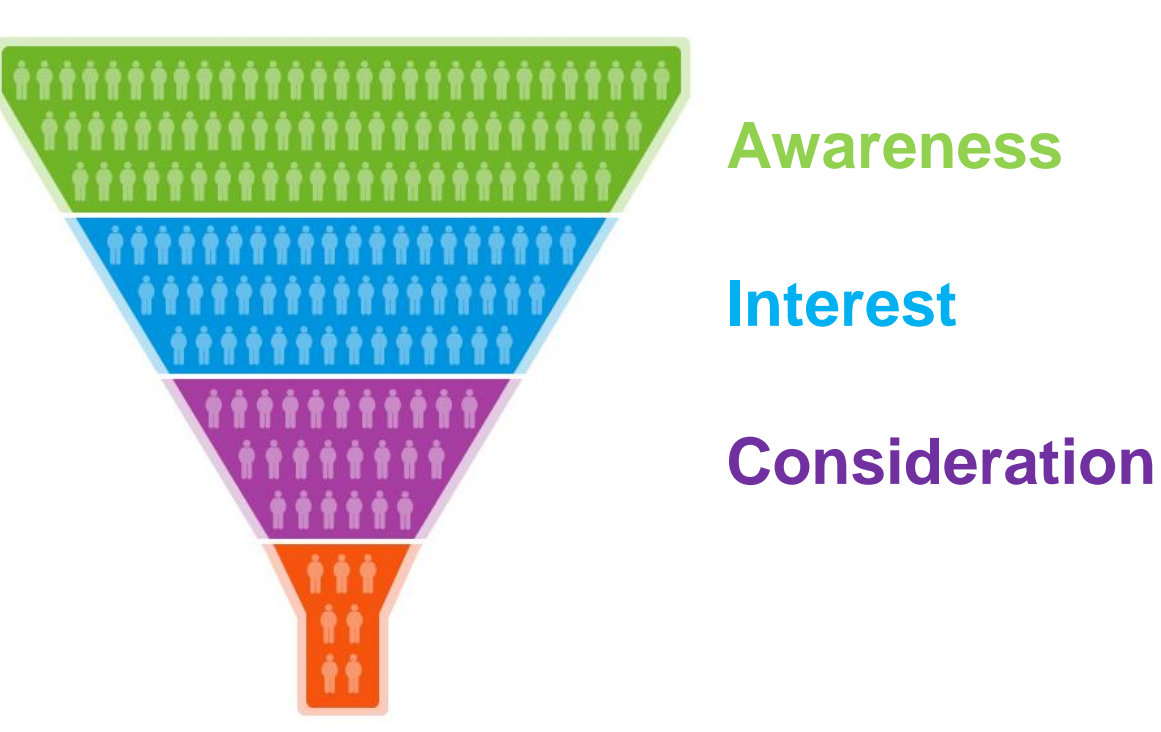

## **Let's Use An Electric Bill Example**

### **1. Awareness:**

Why is my electric bill high?

### **2. Interest:**

Compare electric rates near 18701

### **3. Consideration:**

UGI Electric Reviews

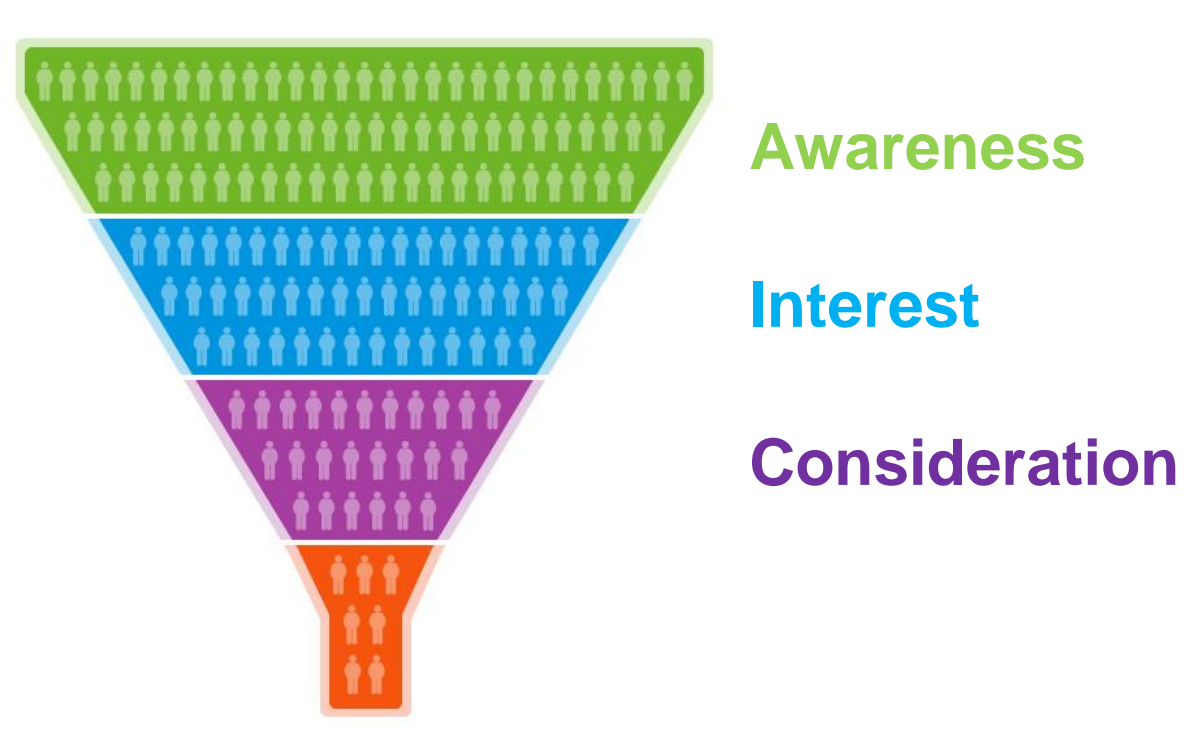

## **Ubersuggest.io for Keyword Research** (A completely free favorite tool)

- 1. Go to [https://ubersuggest.io](https://ubersuggest.io/)
- 2. Type in a topic related to a searcher funnel topic you would like to find research on.
- 3. Use the filters on the left to sort for keywords that contain certain words. I.e. buy, review, what, or where.
- 4. Sort by highest search volume (estimated times it is searched each month.)

#### 39 Keyword Ideas Found For tennis balls

Web

English / Uni...

tennis balls

Ubersuggest

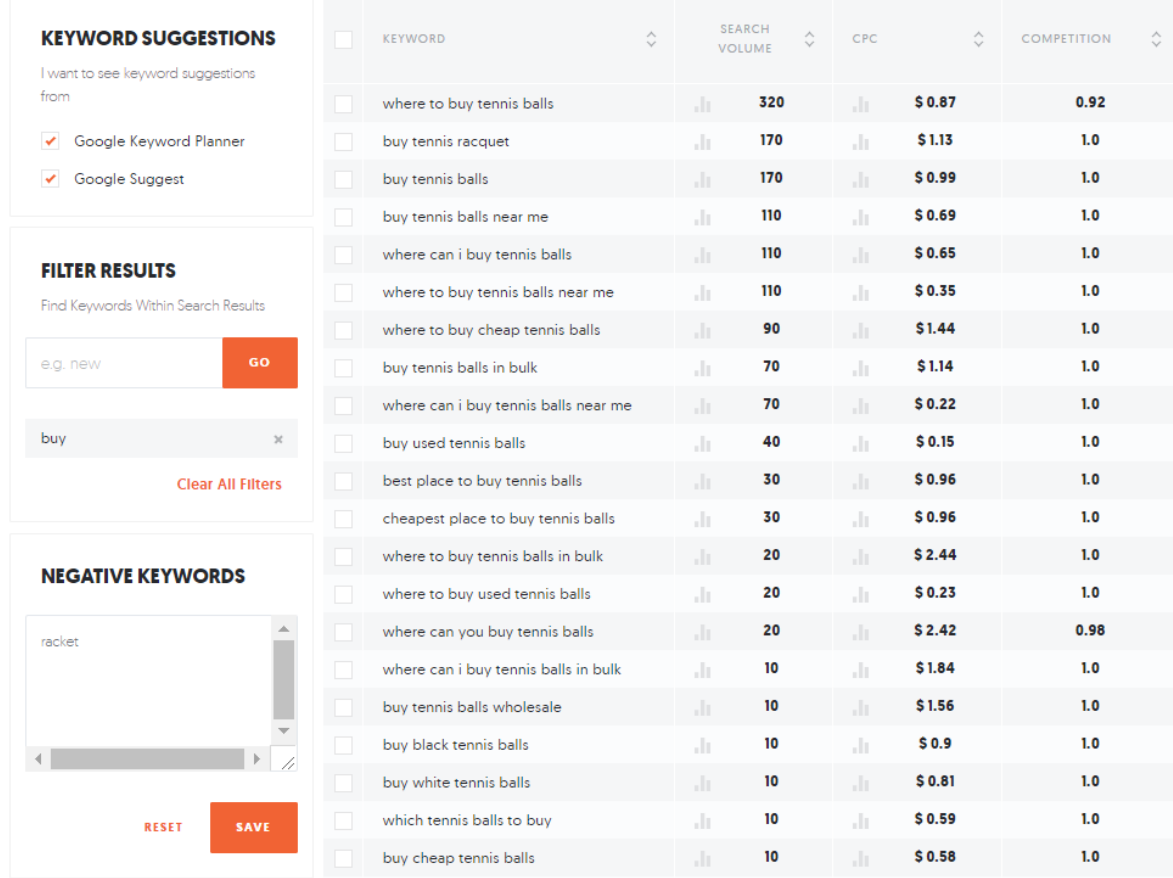

**LOOK UP** 

## **Bonus Tip: Use Keywords Everywhere Chrome Extension**

- Search Marketing Brothers and Sisters, this brings search volume and CPC into the following tools.
- (1) Google.com the data is shown right under the search textbox
- (2) Google Search Console the data is shown in the Search Analytics page
- (3) Google Analytics data shown in the Organic and Search Engine Optimization -> Queries pages
- (4) Google Trends data shown in the queries widget
- (5) Google Search data shown under main keyword as well as related searches
- (6) UberSuggest data shown alongside keywords in this awesome keyword suggestion tool
- (7) AnswerThePublic.com data shown in popup on each spoke of the wheel, data also shown in the alphabetic listings
- (8) Soovle.com data shown next to each keyword all over the page
- (9) KeywordShitter.com data shown under the main text area next to keywords
- (10) Majestic Anchor Text Report
- (11) Moz Open Site Explorer Anchor Text Report

[https://chrome.google.com/webstore/detail/keywords-everywhere](https://chrome.google.com/webstore/detail/keywords-everywhere-keywo/hbapdpeemoojbophdfndmlgdhppljgmp?hl=en)keywo/hbapdpeemoojbophdfndmlgdhppljgmp?hl=en

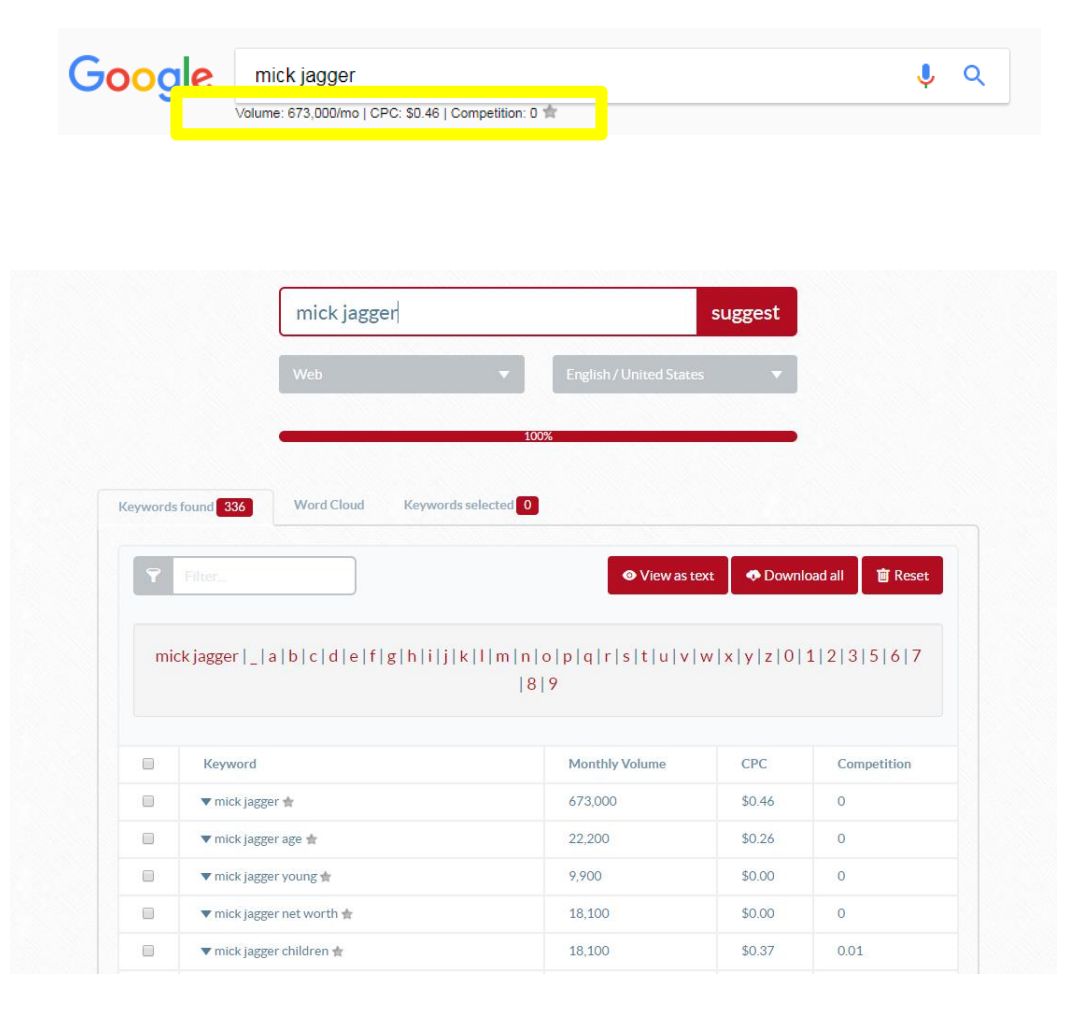

**Rule Of Thumb On Keywords**

## Write naturally and provide value to your audience!

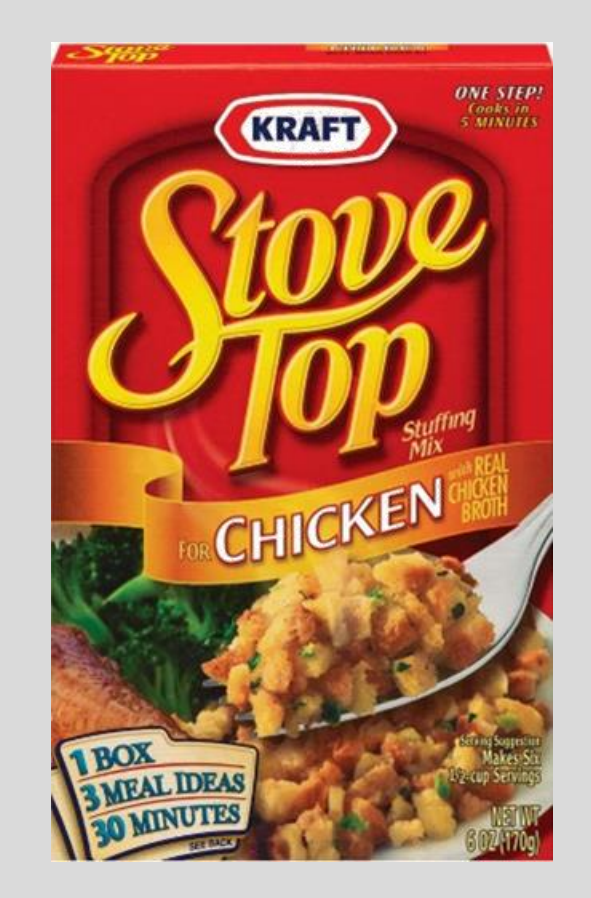

## Keyword stuffing doesn't work!

## **Page Titles**

Include the Keyword Once & Focus on Click Through Rate (CTR)

Earn that click! RankBrain exists to ensure Google is returning results searchers want. Google knows what its users are clicking on.

- First and foremast write a title that makes sense for the page and entice people to click.
- **Less than 65 Characters for Mobile**
- All titles should be unique to the page.
- Put your targeted keyword / topic once in the title.

**Wordpress users:** Check out Yoast SEO plugin to help with editing.

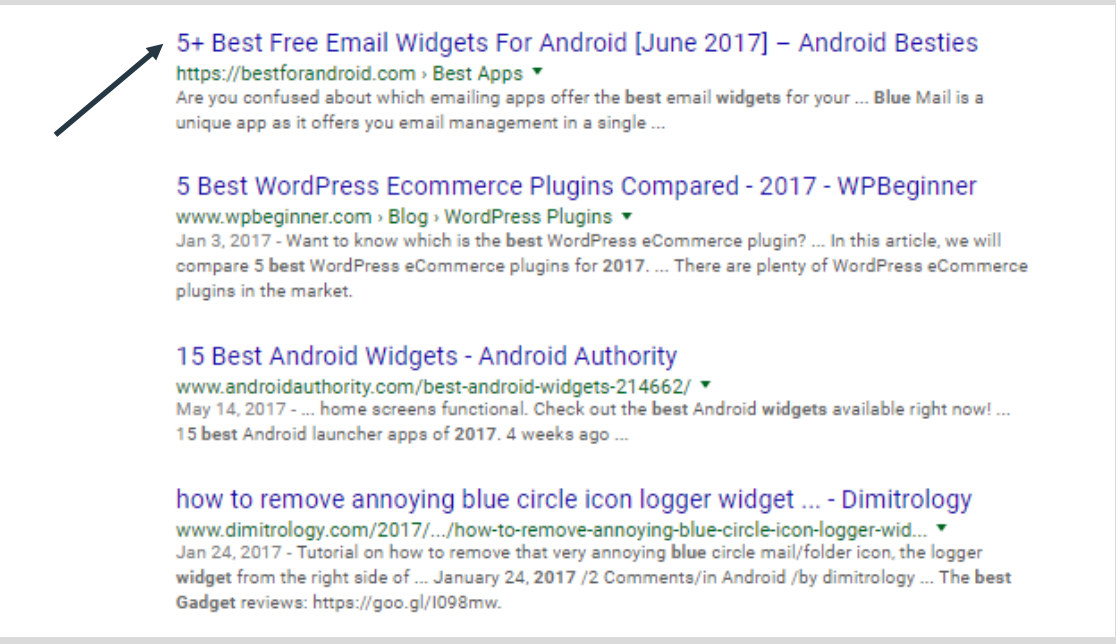

In the source it looks like this: <title>The *Best Blue Widgets for 2018 | Widgetsource*  </title>

## **Meta Descriptions**

Use keywords enough to entice searcher to click. Without over doing it.

- Write a description that makes sense for the page and entices the visitor to learn more by clicking through it.
- **\*New Update\* Less than 320 Characters**
- All descriptions should be unique to the page.

Predictions here: Google is going to use the parts of the text that make the most sense for the searcher.

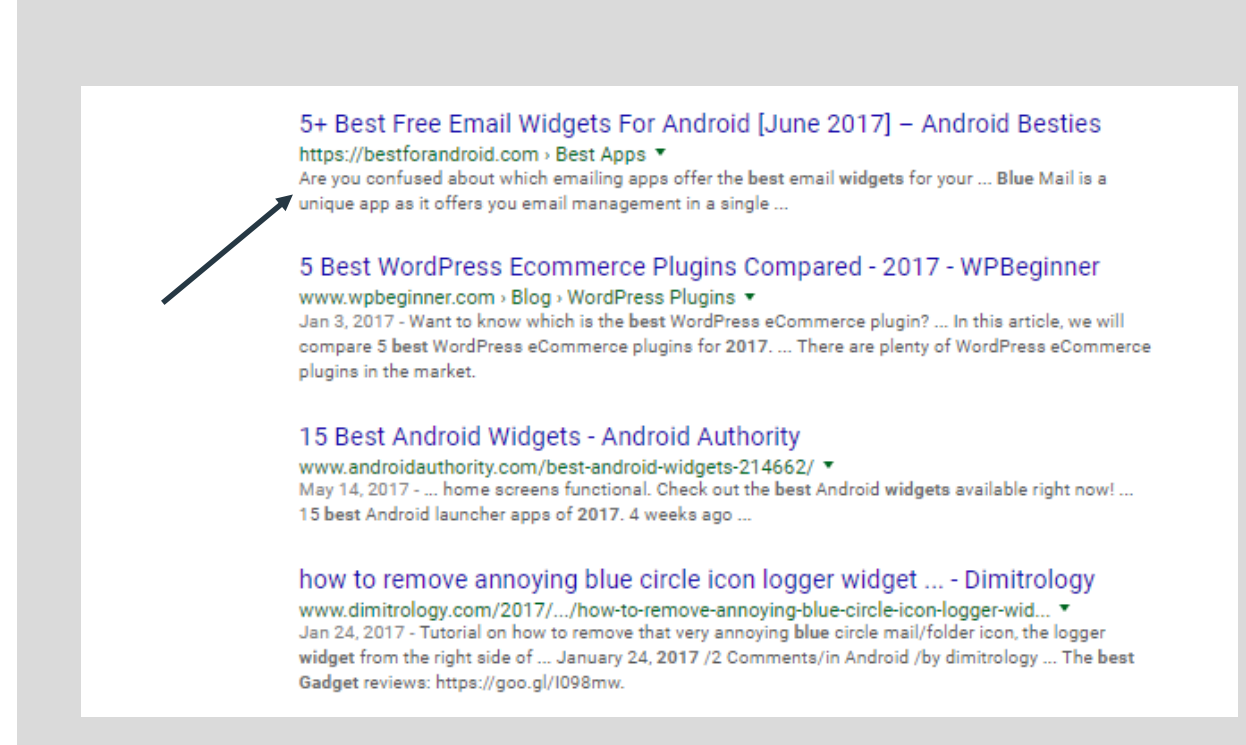

In the source it looks like this:

<meta name="description" content="*Our blue widgets are the best plain and simple. Want to know why ours are the best? Read this!*" />

## **Super Charge: By Optimizing For A Higher CTR**

1) Go to Google Search Console <https://www.google.com/webmasters/> New for 2018: [https://search.google.com/search](https://search.google.com/search-console/performance/search-analytics)console/performance/search -analytics

2) Get to your Performance by clicking: **Performance > Set Date Range > Click Pages > Highlight Average CTR at Top** 

3) Take note of the Average CTR percentage

4) Identify pages with a below average CTR

5) Dial in your page title and description to earn the click. (Previous two slides)

6) Keep testing

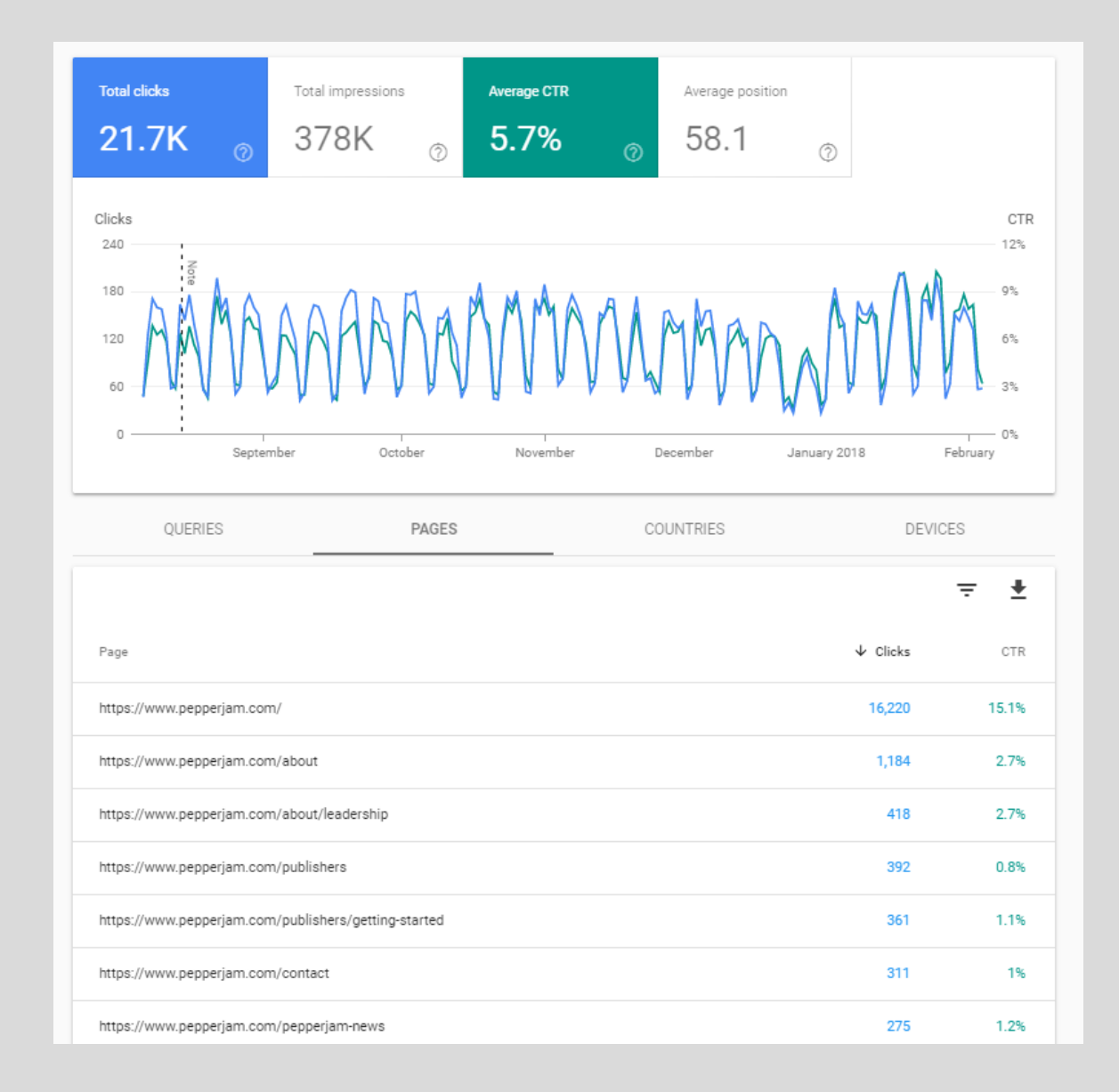

## **Optimizing Image Alt Text**

**Goal:** To create a descriptive alt text that provides users with important information about the image.

- Include keyword once if it makes sense to.
- Describe the image.
- Don't leave it blank.
- Do this for every image on the page.
- Too short would be only including one word.
- Too long would be telling an entire story or spamming it with keywords.

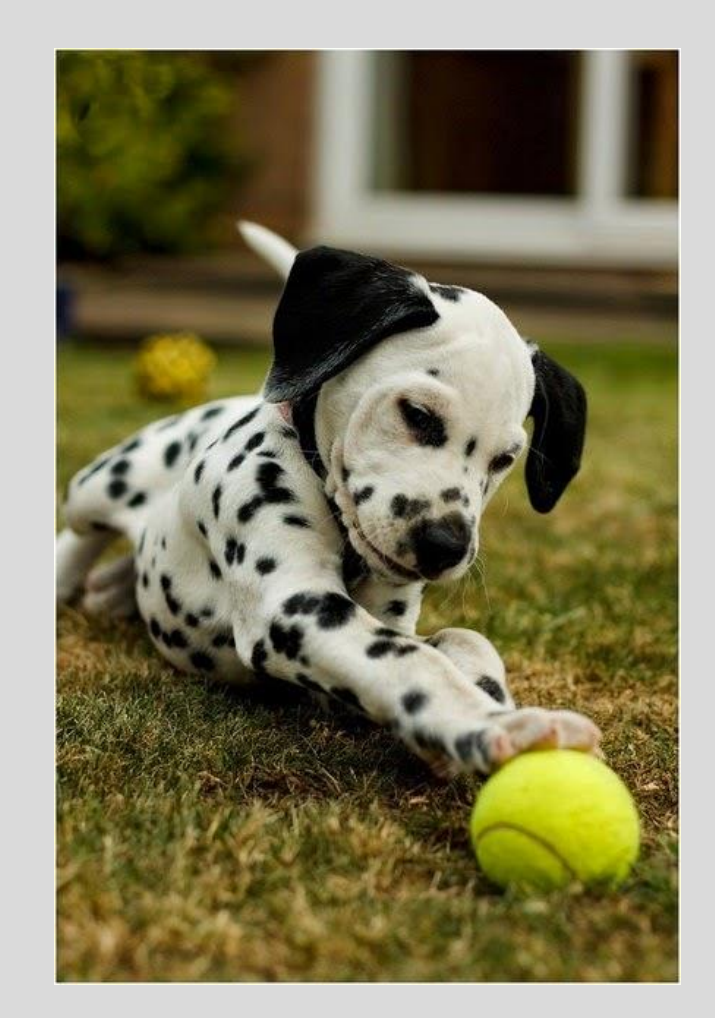

Good alt text example: <img src="puppy.jpg" alt="**Dalmatian puppy playing fetch**">

## **Header Tags (H1, H2, H3, H4, H5, H6)**

Header tags are used for the headings and subheadings of your content.

- H1–H6, historically in a sense of 'importance'.
- Normally only one H1 per page. (Google claims to not care.)
- Write headings naturally rather than trying to force a lot of keywords into them.
- A better way to think: **How might I use headers to break up my content and keep visitors reading longer?**

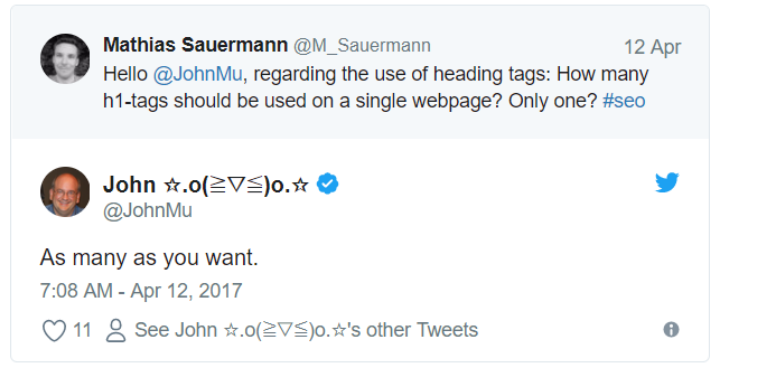

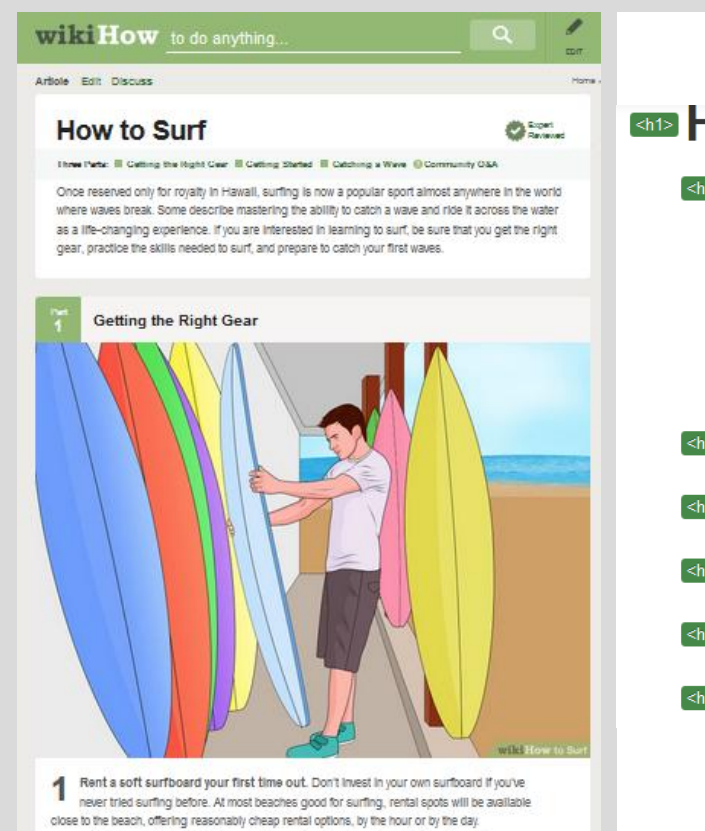

### **Man How to Surf**

#### **Kh29** Steps

- **Kh39 Part 1 Getting the Right Gear**
- **KB3 Part 2 Getting Started**
- **KB3** Part 3 Catching a Wave
- **SA29 Community Q&A**
- **Kh2>** Video
- **<h2>** Tips
- **Marnings**
- **Enizy Related wikiHows**

## **Keep Learning & Staying Up To Date**

Guides & Blogs We Like:

- [https://moz.com/beginners](https://webmasters.googleblog.com/)-guide-to-seo
- <https://webmasters.googleblog.com/>
- <https://searchengineland.com/>
- <https://www.seroundtable.com/>
- <https://backlinko.com/blog>

## Certifications worth getting: • SEMrush for SEOs -

- <https://www.semrush.com/academy/>
- Google Analytics and AdWords <https://landing.google.com/academyforads/>
- HubSpot Inbound Certification <https://academy.hubspot.com/certification>

### **Google** Webmaster Central Blog

Official news on crawling and indexing sites for the Google index

How listening to our users helped us build a better Search Console Tuesday, February 06, 2018

The new Search Console beta is up and running. We've been flexing our listening muscles and finding new ways to incorporate your feedback into the design. In this new release we've initially focused on building features supporting the users' main goals and we'll be expanding functionality in the months to come. While some changes have been long expected, like refreshing the UI with Material Design, many changes are a result of continuous work with you, the Search Console users.

We've used 3 main communication channels to hear what our users are saying:

- Help forum Top Contributors Top Contributors in our help forums have been very helpful in bringing up topics seen in the forums. They communicate regularly with Google's Search teams, and help the large community of Search Console users.
- Open feedback We analyzed open feedback comments about classic Search Console and identified the top requests coming in. Open feedback can be sent via the 'Submit feedback' button in Search Console. This open feedback helped us get more context around one of the top requests from the last years: more than 90 days of data in the Search Analytics (Performance) report. We learned of the need to compare to a similar period in the previous year, which confirmed that our decision to include 16 months of data might be on the right track.
- Search Console panel Last year we created a new communication

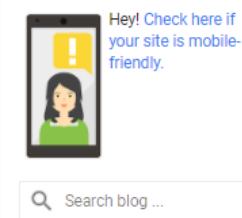

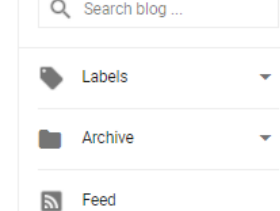

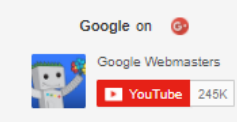

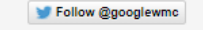

Give us feedback in our Product Forume

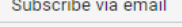

Enter your email address:

Subscribe

Delivered by FeedBurner

# **Any Questions?**

**Download Slides: https://bit.ly/PJ-SEO2018**

## **Bonus Tips To Help Your SEO**

## **Use Google Page Speed Insights!**

- Check traffic driving landing pages in Google's page speed insights tool.
- In GA > Behavior > Site Speed > Speed **Suggestions**
- [https://developers.google.com/speed/page](https://developers.google.com/speed/pagespeed/insights/) speed/insights/
- <https://testmysite.thinkwithgoogle.com/>
- Easy & Actionable Recommendations:
	- Recommend minifying code
	- Recommend caching expirations extend
	- Lossy compress images

#### PageSpeed Tools > Insights **GUIDES REFERENCE SUPPORT** Speed Optimization Medium Average pepperjam **2.2s FCP 2.7s DCL**  $62/100$ **Better performance** Data from the Chrome User Experience report indicates this page's median FCP (2.2s) and DCL (2.7s) ranks it in the middle third of all pages. This page has a medium level of optimization because some of its resources are render-blocking. Learn more, Report for: https://www.pepperiam.com/ **Page Load Distributions** For Brands and<br>Advertisers FCP **DCI** 75% For Publishers and<br>Influencers The distribution of this page's FCP and DCL events, categorized as Fast (fastest third), Average (middle third), and Slow (bottom third). Page Stats PSI estimates this page requires 11 additional round trips to load render blocking resources and 1.1 MB to fully render. The median page requires 4 round trips and 2.7 MB. Fewer round trips and bytes results in faster pages **Optimization Suggestions** Eliminate render-blocking JavaScript and CSS in above-the-fold content

▶ Show how to fix Enable compression Show how to fix Leverage browser caching ▶ Show how to fix Optimize images ▶ Show how to fix **Optimizations Already Present** Show details

## **Compress All of Your Images**

- Compressing images will dramatically improve load times and conversion rates.
- Before images are uploaded to your site, they should be compressed.
- Use the free tool on <https://compressor.io/> to compress images without degrading any of their visual clarity.

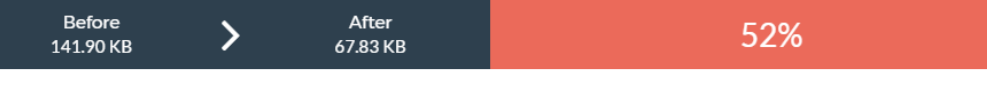

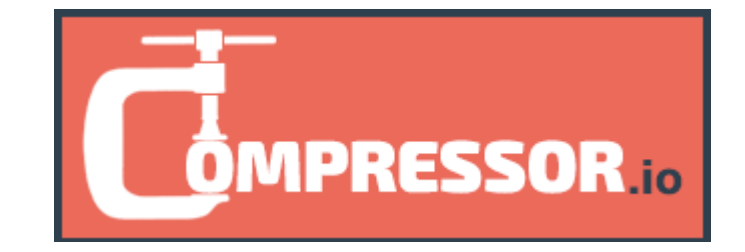

### **Compressed Image**

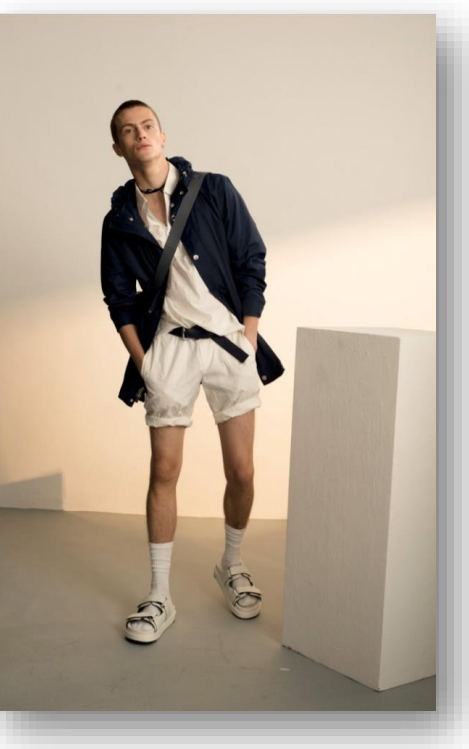

#### **Original Image**

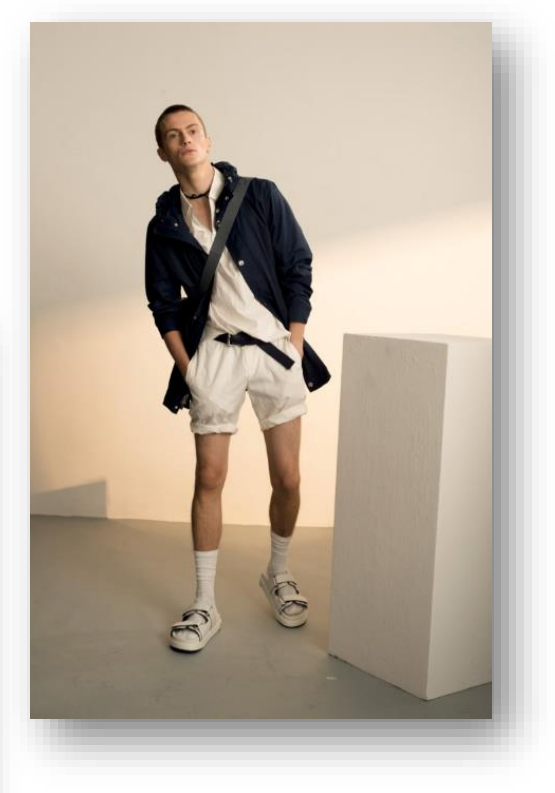

## **Use Chrome to Emulate a Mobile Device**

For our Windows friends 1 st - Ctrl + Shift + i 2<sup>nd</sup> - Ctrl + Shift + m

For our Mac friends 1 st Cmd + Opt + I 2<sup>nd</sup> Cmd + Shift + M

You will be able to toggle through devices like an iphone, galaxy phone or ipad at the top of the window.

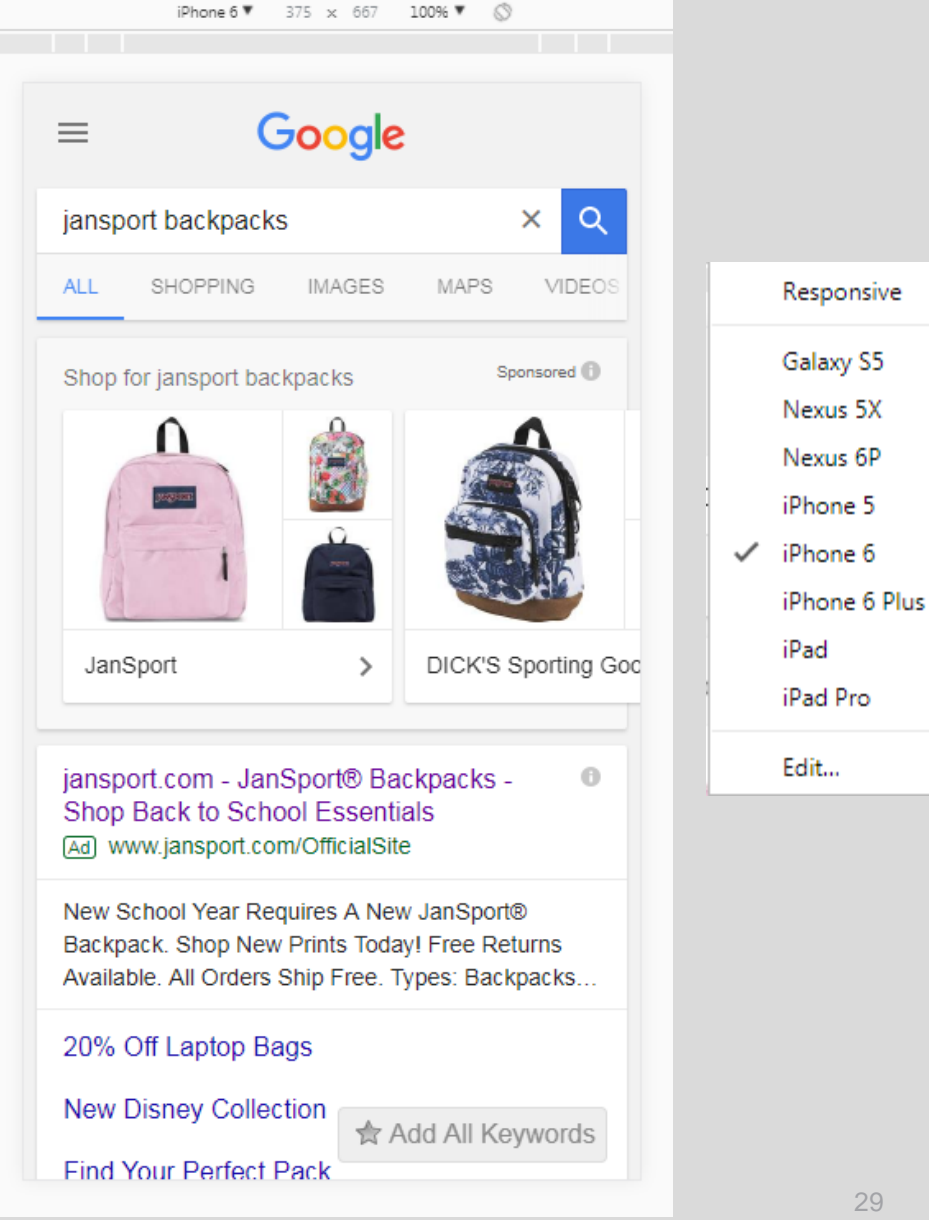

## **Use Incognito Mode in Chrome When Spot Checking Results**

- Did you know your history impacts search results?
- A quick way to purge that would be to use chrome's incognito mode.
- Windows friends **Ctrl + Shift + n**
- Mac friends **Cmd + Shift + n**

#### You've gone incognito

Now you can browse privately, and other people who use this device won't see your activity. However, downloads and bookmarks will be saved. Learn more

Chrome won't save the following information:

- Your browsing history
- Cookies and site data
- Information entered in forms
- Your activity might still be visible to:
- Websites you visit
- Your employer or school
- Your internet service provider

## **Listen to Your GA Intelligence Alerts**

- Google analytics recently added some free machine learning for all of us to use called intelligence alerts.
- These find blind spots you otherwise wouldn't consider!

<https://www.google.com/analytics>

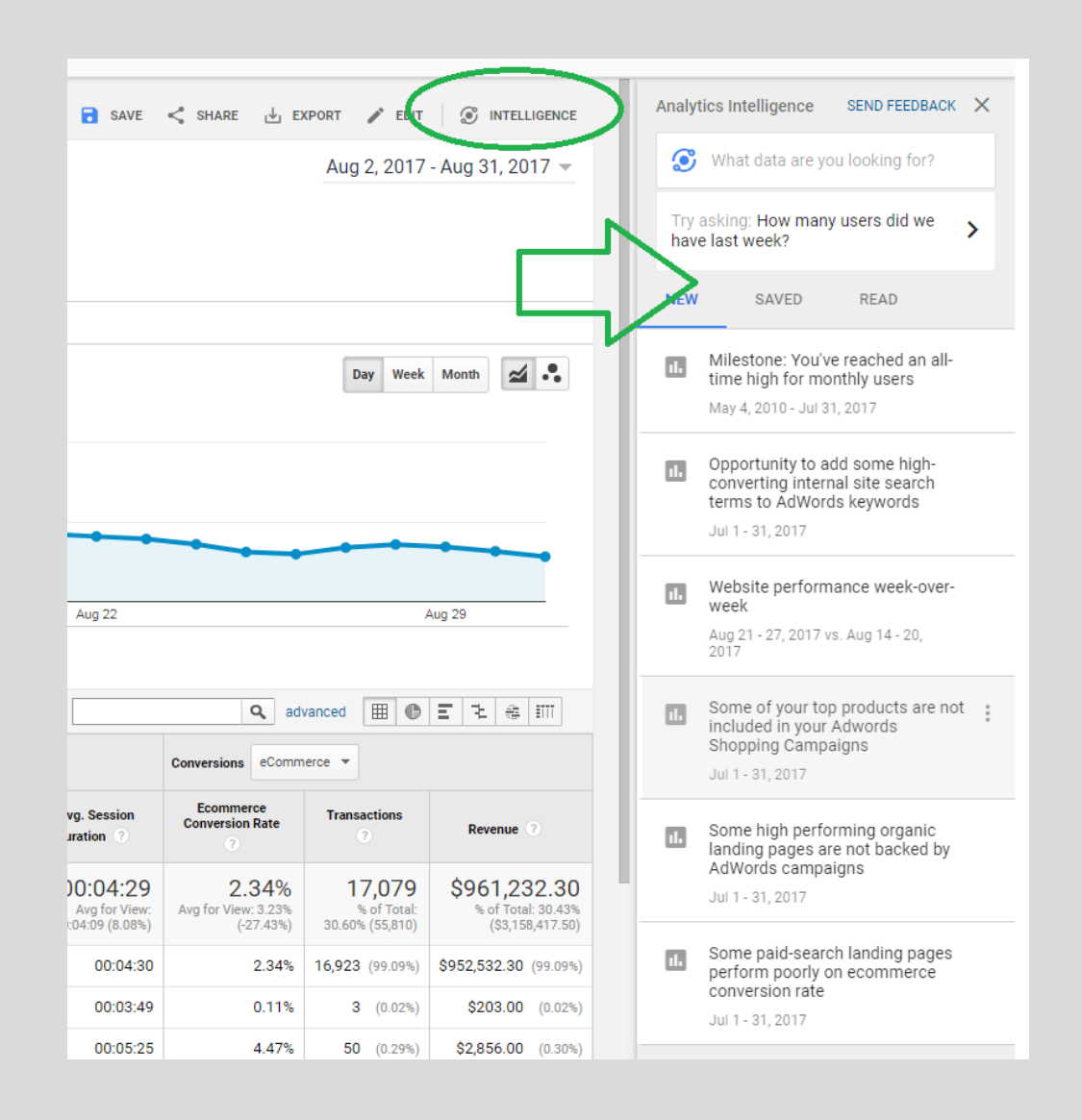